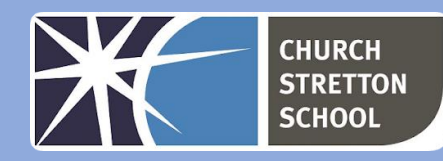

## Year 9 Topic 3 – Animations

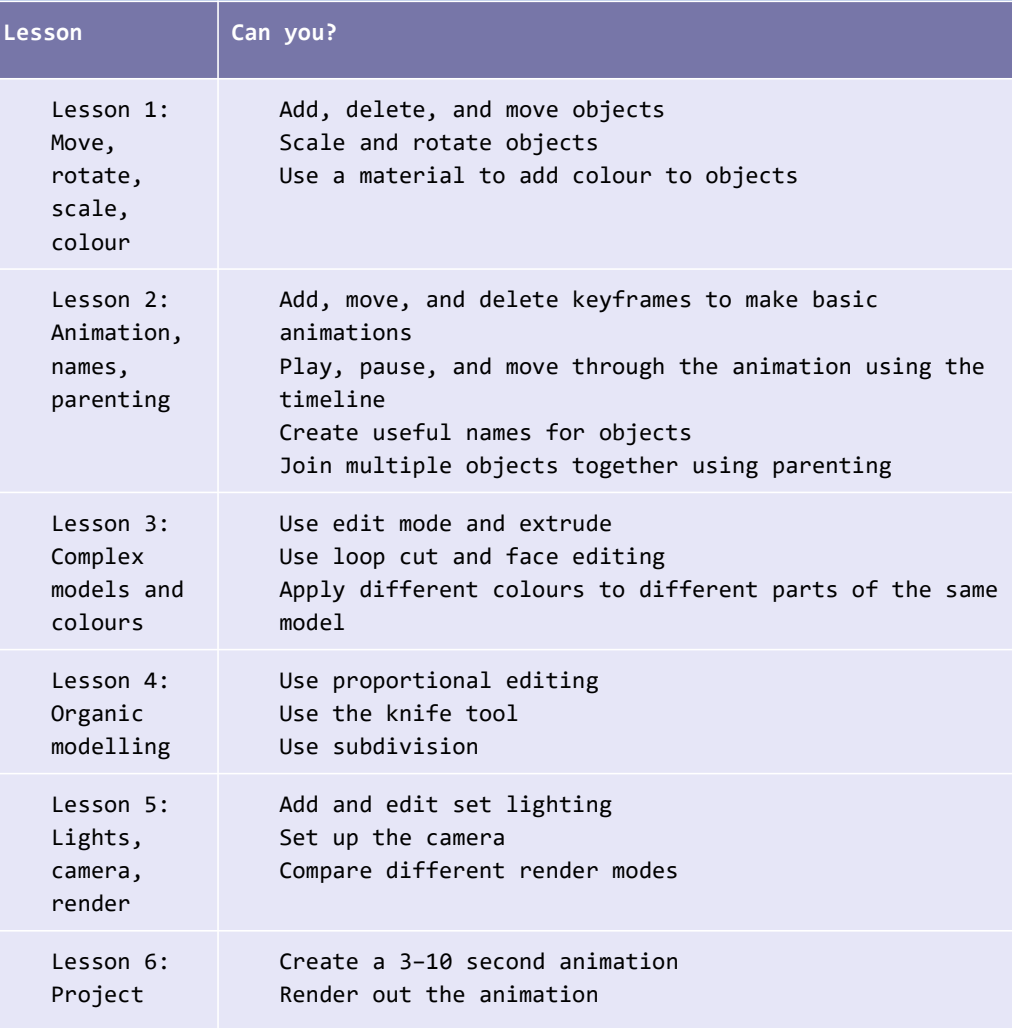

## Useful websites

- [www.youtube.com/channel/UCZFUrFoqvqlN8seaAeEwjlw](http://www.youtube.com/channel/UCZFUrFoqvqlN8seaAeEwjlw)
- [www.en.wikipedia.org/wiki/File:Agathaumas.ogv](http://www.en.wikipedia.org/wiki/File:Agathaumas.ogv)

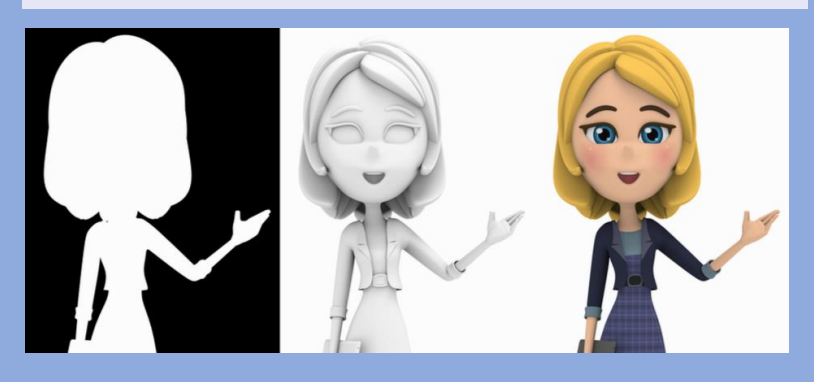

**KNOWLEDGE ORGANISER Key Stage 3 - COMPUTING**

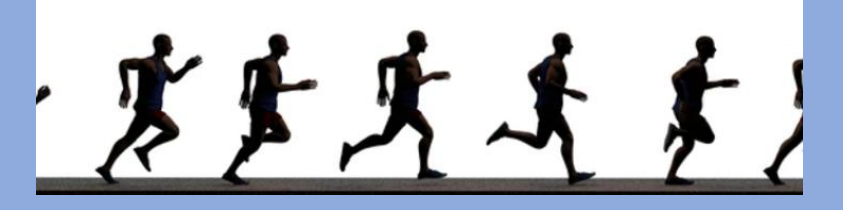

Modifiers are automatic operations that affect an object in a non-destructive way. With modifiers, you can perform many effects automatically that would otherwise be too tedious to update manually (such as subdivision surfaces) and without affecting the base geometry of your object.

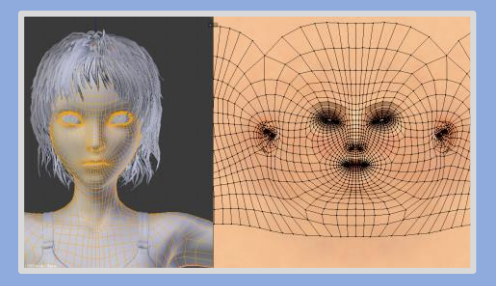

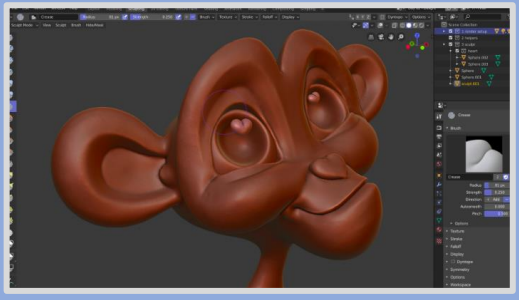

Digital sculpting tools provide the power and flexibility required in several stages of the digital production pipeline. For example, during character design and exploration or environment design.

By offering the sculpting and the polygonal modeling toolsets side by side, Blender greatly simplifies the transition between conceptual research and final model production.

Onion Skinning show ghosts of the keyframes before and after the current frame allowing animators to make decisions in the animation sequence.

The Motion Paths tool allows you to visualize the motion of points as paths over a series of frames. These points can be object origins and bone joints.

Shape keys are used to deform objects into new shapes for animation. In other terminology, shape keys may be called "morph targets" or "blend shapes".

The most popular use cases for shape keys are in character facial animation and in tweaking and refining a skeletal rig. They are particularly useful for modeling organic soft parts and muscles where there is a need for more control over the resulting shape than what can be achieved with combination of rotation and scale.

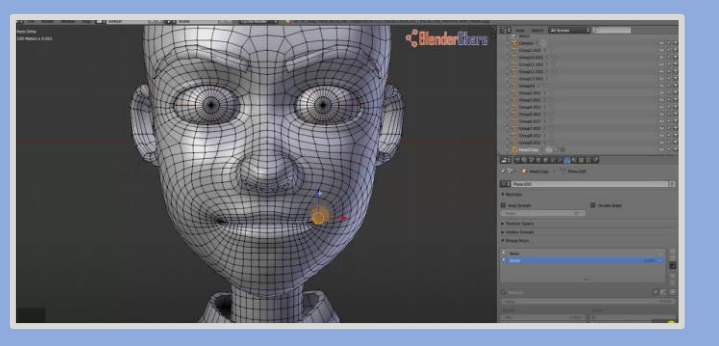